UNICOS® Configuration Administrator's Guide

SG–2303 10.0

Copyright © 1995, 1997 Cray Research, Inc. All Rights Reserved. This manual or parts thereof may not be reproduced in any form unless permitted by contract or by written permission of Cray Research, Inc.

Portions of this product may still be in development. The existence of those portions still in development is not a commitment of actual release or support by Cray Research, Inc. Cray Research, Inc. assumes no liability for any damages resulting from attempts to use any functionality or documentation not officially released and supported. If it is released, the final form and the time of official release and start of support is at the discretion of Cray Research, Inc.

Autotasking, CF77, CRAY, Cray Ada, CraySoft, CRAY Y-MP, CRAY-1, CRInform, CRI/TurboKiva, HSX, LibSci, MPP Apprentice, SSD, SUPERCLUSTER, UNICOS, and X-MP EA are federally registered trademarks and Because no workstation is an island, CCI, CCMT, CF90, CFT, CFT2, CFT77, ConCurrent Maintenance Tools, COS, Cray Animation Theater, CRAY APP, CRAY C90, CRAY C90D, Cray C++ Compiling System, CrayDoc, CRAY EL, CRAY J90, CRAY J90se, CrayLink, Cray NQS, Cray/REELlibrarian, CRAY S-MP, CRAY SSD-T90, CRAY T90, CRAY T3D, CRAY T3E, CrayTutor, CRAY X-MP, CRAY XMS, CRAY-2, CSIM, CVT, Delivering the power . . ., DGauss, Docview, EMDS, GigaRing, HEXAR, IOS, ND Series Network Disk Array, Network Queuing Environment, Network Queuing Tools, OLNET, RQS, SEGLDR, SMARTE, SUPERLINK, System Maintenance and Remote Testing Environment, Trusted UNICOS, UNICOS MAX, and UNICOS/mk are trademarks of Cray Research, Inc.

DECnet, VAX, and VAXBI are trademarks of Digital Equipment Corporation. IBM is a trademark and VM is a product of International Business Machines Corporation. Kerberos is a trademark of the Massachusetts Institute of Technology. NFS is a trademark of Sun Microsystems, Inc. NSC is a trademark of Network Systems Corporation. REELlibrarian is a trademark of Sceptre Corporation. SecurID is a trademark of Security Dynamics, Inc. UltraNet is a trademark of Computer Network Technology Corporation.

The UNICOS operating system is derived from UNIX® System V. The UNICOS operating system is also based in part on the Fourth Berkeley Software Distribution (BSD) under license from The Regents of the University of California.

## **New Features**

## **UNICOS<sup>®</sup> Configuration Administrator's Guide**

SG-2303 10.0

This rewrite supports the 10.0 release of the UNICOS operating system. It includes the following:

- Addition of the dynamic kernel memory parameters to the config.h file: KM\_CHM\_PADSZKM\_EXPAND\_UNITS, KM\_NO\_THRASH, KM\_UNITS, KM\_WPU, and KM\_WPU\_SHIFTC.
- Changes to the default MAXUSRPRE, MAXUSRORE, MAXUSRERR values in the config.h file. All systems now have a default of 500.
- Clarification of the piopaths parameter.

## **Record of Revision**

 $\mathbf{i}$ 

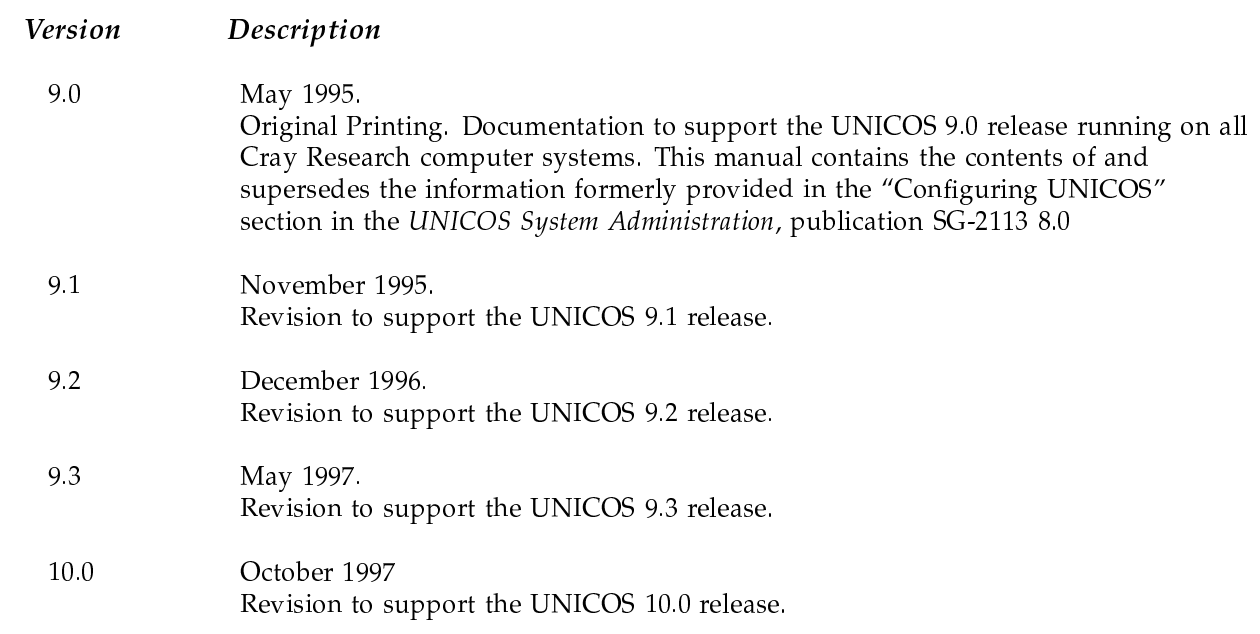